## .崎県入札参加資格電子申請システム (三) 入札参加資格電子申請メインメニュー 入札参加資格審査申請 現在のパスワードを変更する 入札参加資格電子申請担当者を変更する <br>長崎県入札参加資格雷子申請システム

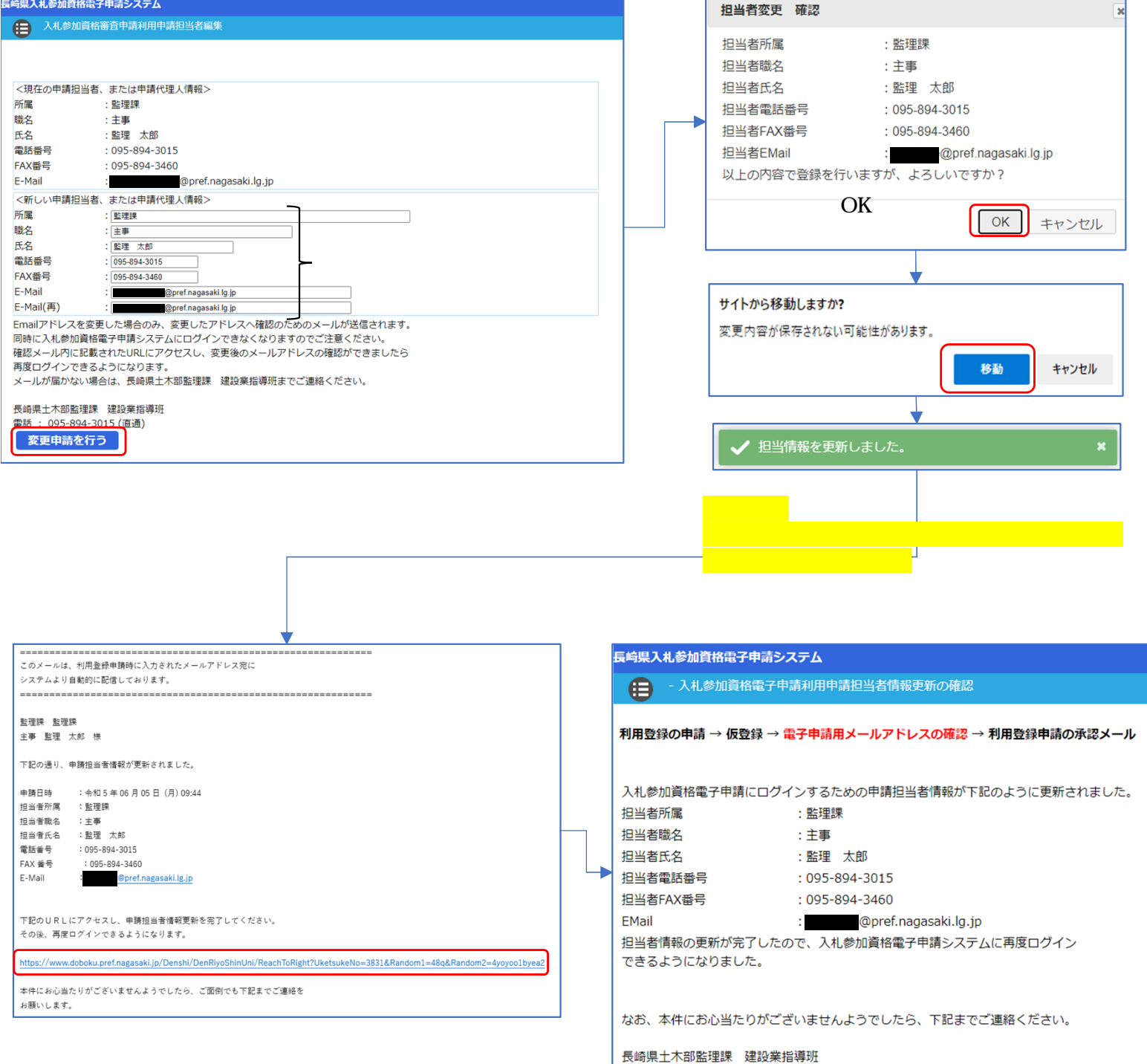

電話: 095-894-3015

「指定のURL」をクリックしてください。 上図に遷移したら変更は完了です。